## UNIVERSIDADE FEDERAL DO ESPÍRITO SANTO CENTRO DE CIÊNCIAS DA SAÚDE RESIDÊNCIA MÉDICA EM RADIOLOGIA E DIAGNÓSTICO POR IMAGEM

SAMARA RIGUETE ZACCHI

# **Desenvolvimento de Banco de Questões Estruturado para Ambiente Virtual de Aprendizagem**

VITÓRIA

2017

SAMARA RIGUETE ZACCHI

# **Desenvolvimento de Banco de Questões Estruturado para Ambiente Virtual de Aprendizagem**

Trabalho de Conclusão de Curso apresentada à Comissão de Residência Médica da Universidade Federal do Espírito Santo (UFES), como requisito parcial para obtenção do título de especialista em Radiologia e Diagnóstico por Imagem.

Orientador: Prof. Dr. Ricardo Andrade Fernandes de Mello.

VITÓRIA

2017

### SAMARA RIGUETE ZACCHI

# **Desenvolvimento de Banco de Questões Estruturado para Ambiente Virtual de Aprendizagem**

### **Orientador:**

Prof. Ricardo Andrade Fernandes de Mello Professor Adjunto III do Departamento de Clínica Médica da Universidade Federal do Espírito Santo – UFES

### **BANCA EXAMINADORA**

#### **Avaliadores Internos:**

Dr. Marcos Rosa Júnior Professor Adjunto de Radiologia da Universidade Federal do Espírito Santo – UFES.

Dr. Richard Volpato

Médico Radiologista do Serviço de Diagnóstico por Imagem da Multiscan e do Hospital Cassiano Antônio de Moraes – HUCAM / UFES.

Aos meus pais, Sergio e Suely, que sempre me fizeram acreditar nos sonhos e deram todo o suporte para que eu fosse em busca de suas realizações.

#### **AGRADECIMENTOS**

Primeiramente, agradeço a Deus por ter me permitido estar aqui e viver essa experiência. Aos meus pais, pelo amor infinito e incondicional, por acreditarem que a educação seja um dos pilares da formação do ser humano e por lutarem muito para que isso se tornasse uma realidade. Agradeço imensamente ao Serginho e Shananda por todos os incentivos (e foram muitos…), afinal, sem eles, provavelmente eu não teria acreditado em mim, mudado de cidade e, muito menos, aceitado fazer mais uma residência médica. Ao Marcus Vinicius, pelo companheirismo, carinho, paciência e apoio diários. Às amigas Fabiana, Tamara, Lana e Leila, que me ajudaram no momento de transição para a radiologia. A todos os outros amigos e familiares que sempre estiveram por perto e me deram forças para continuar a caminhada.

Também agradeço ao meu orientador, Dr. Ricardo Mello, por ter me convidado a participar deste projeto e ser tão solícito. Ao Dr Marcos Rosa e ao Dr Richard Volpato, por aceitarem o convite de participação da minha banca avaliadora.

Agradeço ao Dr Rodrigo Moll, coordenador da residência médica e chefe do setor de Radiologia e Diagnóstico por imagem, por proporcionar um ambiente que atendesse os requisitos para minha formação e pelo empenho constante na busca de melhorias. A todos os médicos preceptores, pessoas fundamentais no processo de aprendizagem e exemplos a serem seguidos, pelos ensinamentos, paciência, dedicação e atenção despendidos todos os dias. A toda equipe da radiologia, incluindo limpeza, recepção, marcação, enfermagem, voluntários, técnicos de radiologia e administrativo, pela convivência harmoniosa.

Por fim e com muito carinho, agradeço aos colegas da residência, pela parceria e amizade que, com certeza, tornaram esses três anos muito mais amenos e felizes.

#### **RESUMO**

**Objetivo**: Elaborar 100 novos casos clínico-radiológicos para o banco de questões da Radiologia no Ambiente Virtual de Aprendizado (AVA) da Universidade Federal do Espírito Santo (UFES), incrementando as fontes de estudos e permitindo a imersão dos acadêmicos e residentes numa nova modalidade de ensino.

**Métodos**: Foram selecionados 100 casos radiológicos a partir de aproximadamente 161 casos filtrados previamente pelo site AuntMinnie.com, sendo realizadas tradução dos textos, escolha e montagem das imagens, bem como, criação das alternativas de múltiplas escolhas. Esses casos foram subdivididos em nove categorias préestabelecidas pelo sistema (abdome, cabeça e pescoço, cardiovascular, física médica, mama, musculoesquelético, neurorradiologia, tórax e ultrassonografia) e inseridos no banco de questões da Radiologia na plataforma AVA.UFES entre junho e setembro de 2017. A qualidade do material confeccionado foi avaliada por um Professor e Doutor ligado ao departamento de Clínica Médica da Universidade.

**Resultados**: Foram elaborados 100 novos casos, sendo 28 na categoria de abdome, 26 de musculoesquelético, 13 de tórax, 11 de ultrassonografia, 10 de neurorradiologia, 05 de cabeça e pescoço, 05 de mama, 01 de cardiovascular e 01 de física médica.

**Conclusão**: O material foi disponibilizado para estudo na plataforma AVA.UFES [\(https://ava.ufes.br/\)](https://ava.ufes.br/), tanto na intranet quanto na extranet, por meio do portal do aluno, servindo como material didático adicional e plataforma de avaliação dos alunos.

*Palavras-chaves: ensino, educação a distância, radiologia*

### **LISTA DE FIGURAS**

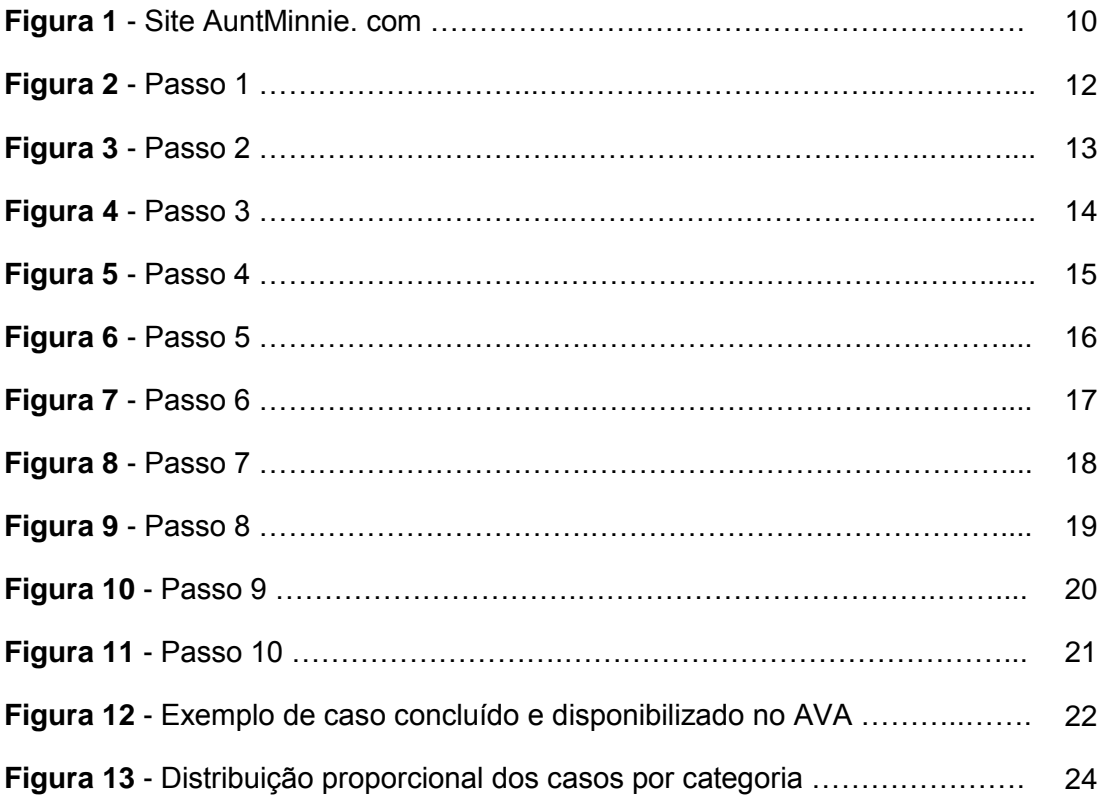

#### **LISTA DE SIGLAS**

- **ABD** Abdome
- **ACM -** Artéria cerebral média
- **AVA** Ambiente Virtual de Aprendizagem
- **C&P** Cabeça e Pescoço
- **Cardio** Cardiovascular
- **EAD** Ensino à distância
- **EED** Seriografia esôfago-gastro-duodenal
- **Física** Física médica
- **LSD** Lobo superior do pulmão direito
- **MEC** Ministério da Educação e Cultura
- **MSK** Musculoesquelético
- **Neuro** Neurorradiologia
- **RM** Ressonância magnética
- **RX** Radiografia simples
- **RXC** Radiografia com contraste
- **TC**  Tomografia computadorizada
- **TCI**  Tecnologia de comunicação e informação
- **TEP**  Tromboembolismo pulmonar
- **TCG**  Tumor de células gigantes
- **USG** Ultrassonografia
- **UFES**  Universidade Federal do Espírito Santo
- **VCI**  Veia cava inferior

# **SUMÁRIO**

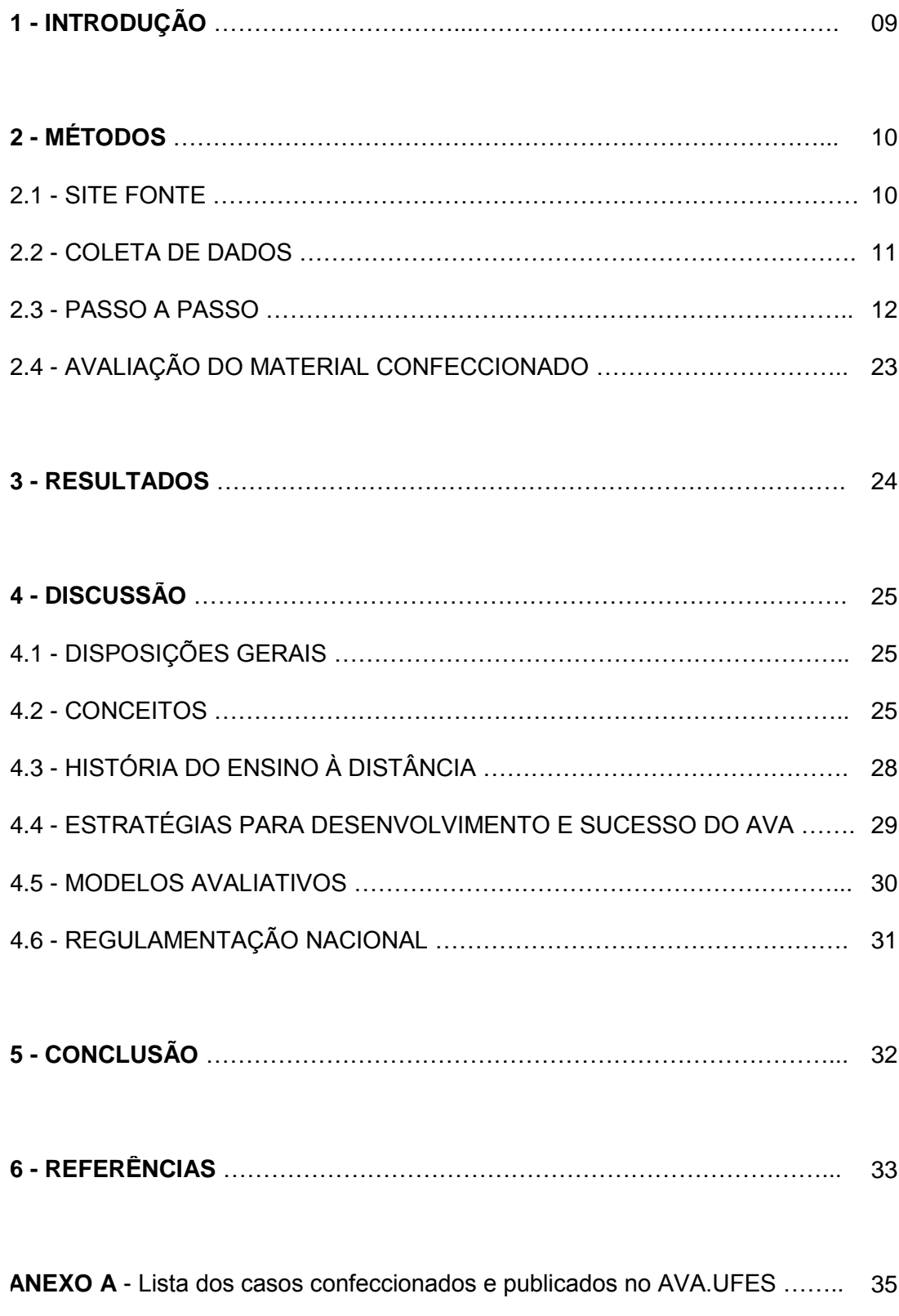

### **1 - INTRODUÇÃO**

Os avanços tecnológicos têm influenciado diversas áreas das atividades humanas, em especial a educação<sup>1</sup>.

Seguindo o modelo de ensino à distância (EAD), o setor de Radiologia e Diagnóstico por Imagem da Universidade Federal do Espírito Santo vem investindo no ambiente virtual de aprendizado (AVA) como parte da formação dos acadêmicos, residentes e aperfeiçoandos.

Diante desse dado, a "alimentação" do banco de dados com questões baseadas em casos clínicos variados e bem documentados, é de fundamental importância para sua manutenção, além de torná-lo útil e atrativo para o aluno que o acessa.

Por esse motivo, o trabalho consistiu introduzir no banco de dados um total de 100 (cem) novos casos clínicos, escolhidos a partir do site americano AuntMinnie, com tradução dos textos, seleção das imagens mais ilustrativas e montagem de questões de múltipla escolha com resposta única, para que estas sejam utilizadas no treinamento dos alunos.

## **2 - MÉTODOS**

#### 2.1 - SITE FONTE

O AuntMinnie.com tem origem norte-americana e é considerado o primeiro site comunitário da internet disponível para radiologistas e profissionais relacionados a área de imagem médica, servindo como fórum e ambiente de aprendizado com temas nos campos da radiologia e da medicina nuclear.

Este site apresenta convênio com o departamento de Radiologia da Universidade da Pennsylvania, a qual fornece os casos clínicos para AuntMinnie.com's PopQuiz numa frequência de três vezes por semana.

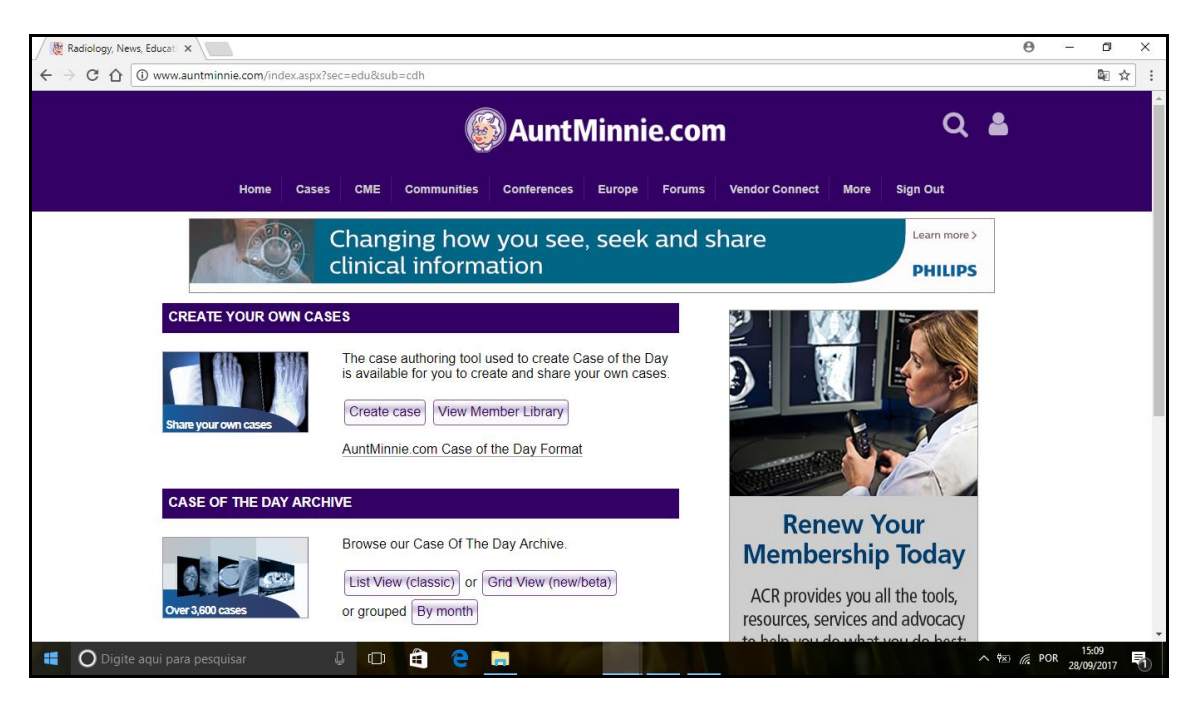

**Figura 1**: Site AuntMinnie.com

#### 2.2 - COLETA DE DADOS

Dos 161 casos clínicos publicados pelo site AuntMinnie.com no intervalo de tempo compreendido entre 26 de setembro de 2016 e 01 de setembro de 2017, foram avaliados 111 casos, dentre os quais foram escolhidos 100 casos que abordavam exclusivamente imagens radiológicas, tanto de radiografia simples, radiografia contrastada, ultrassonografia (USG), tomografia computadorizada (TC) e ressonância magnética (RM).

Foram excluídos aqueles que abordavam temas de Medicina Nuclear, que continham vídeos ou imagens em modo cine e, também, aqueles cujas imagens não eram típicas de uma determinada doença ou síndrome clínica.

Os casos escolhidos foram subdivididos em nove categorias pré-estabelecidas no sistema, as quais são baseadas na prova de título de especialista do Colégio Brasileiro de Radiologia, incluindo: abdome, cabeça e pescoço, cardiovascular, física médica, mama, musculoesquelético, neurorradiologia, tórax e ultrassonografia.

Esses casos apresentavam diferentes graus de dificuldade, para que pudessem ser usados por graduandos em Medicina e por residentes-médicos do Programa de Residência Médica da UFES.

Após a seleção dos casos, tradução dos textos, escolha das figuras e criação das alternativas de múltiplas escolhas, eles foram montados, preparados e inseridos na plataforma AVA.UFES, no período de 27 de junho de 2017 a 22 de setembro de 2017.

#### 2.3 - PASSO A PASSO

Abaixo estão ilustrados os passos de acesso ao AVA e montagem dos casos previamente selecionados a partir do site AuntMinnie.com.

Passo 1 - Entrada no site do AVA:<https://ava.ufes.br/> (Figura 2);

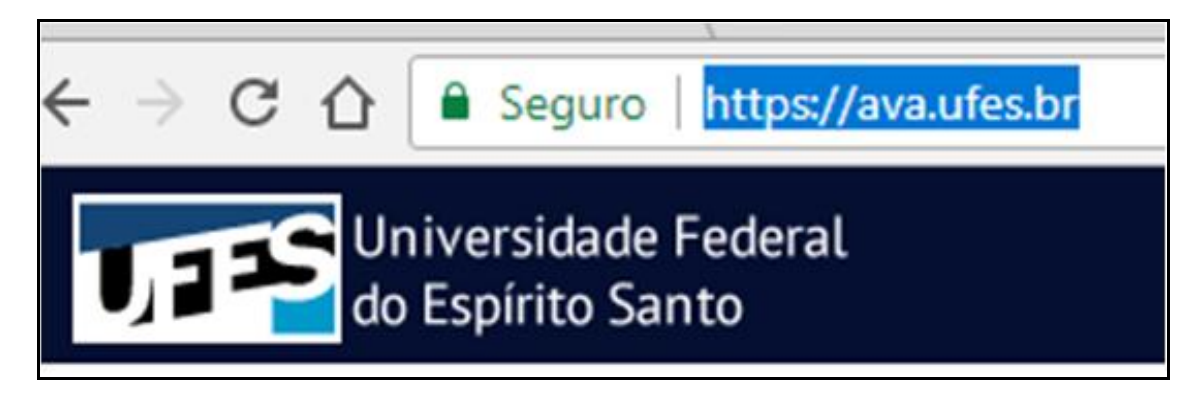

**Figura 2**: Passo 1

Passo 2 - Acesso individual, com usuário e senha cadastrados (Figura 3);

**Figura 3**: Passo 2

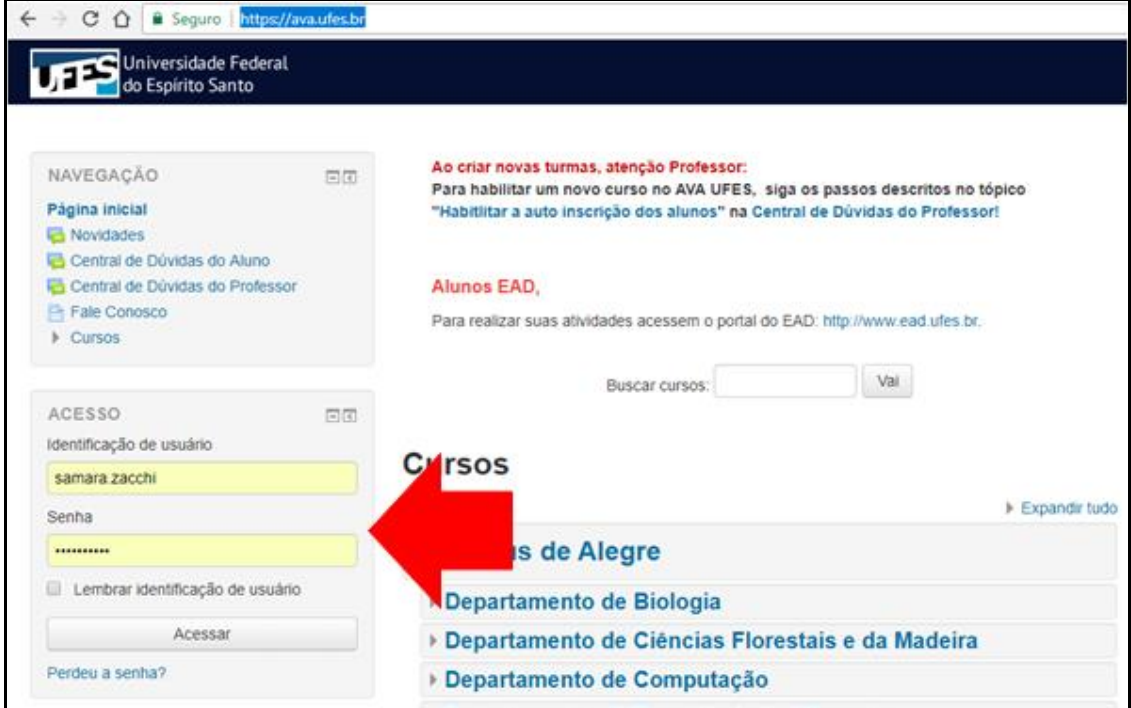

Passo 3 - Clique em: Meus cursos> Radiologia - Prova de Título (Figura 4);

**Figura 4**: Passo 3

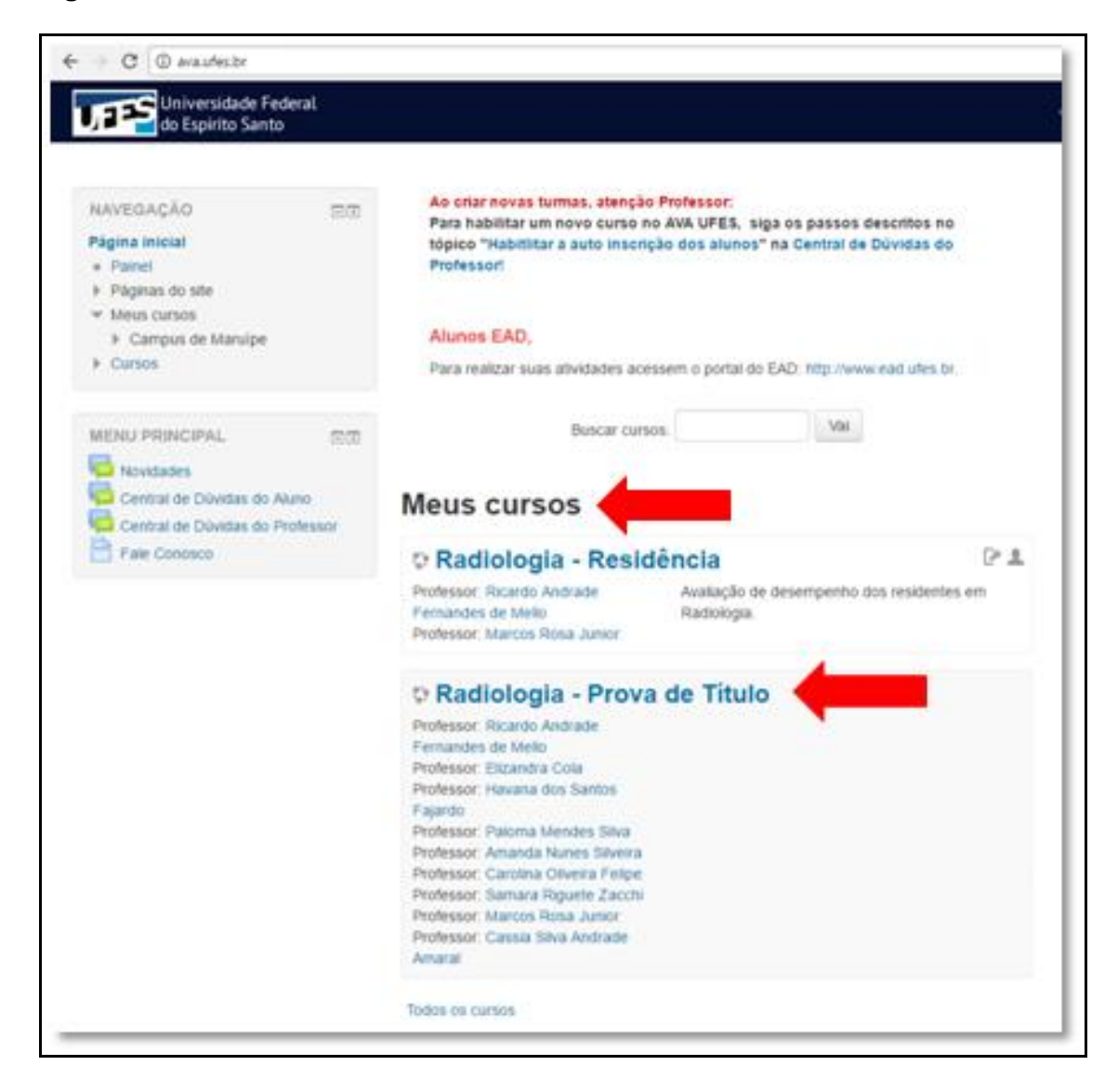

Passo 4 - Link para: Administração > Banco de questões (Figura 5);

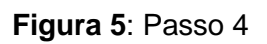

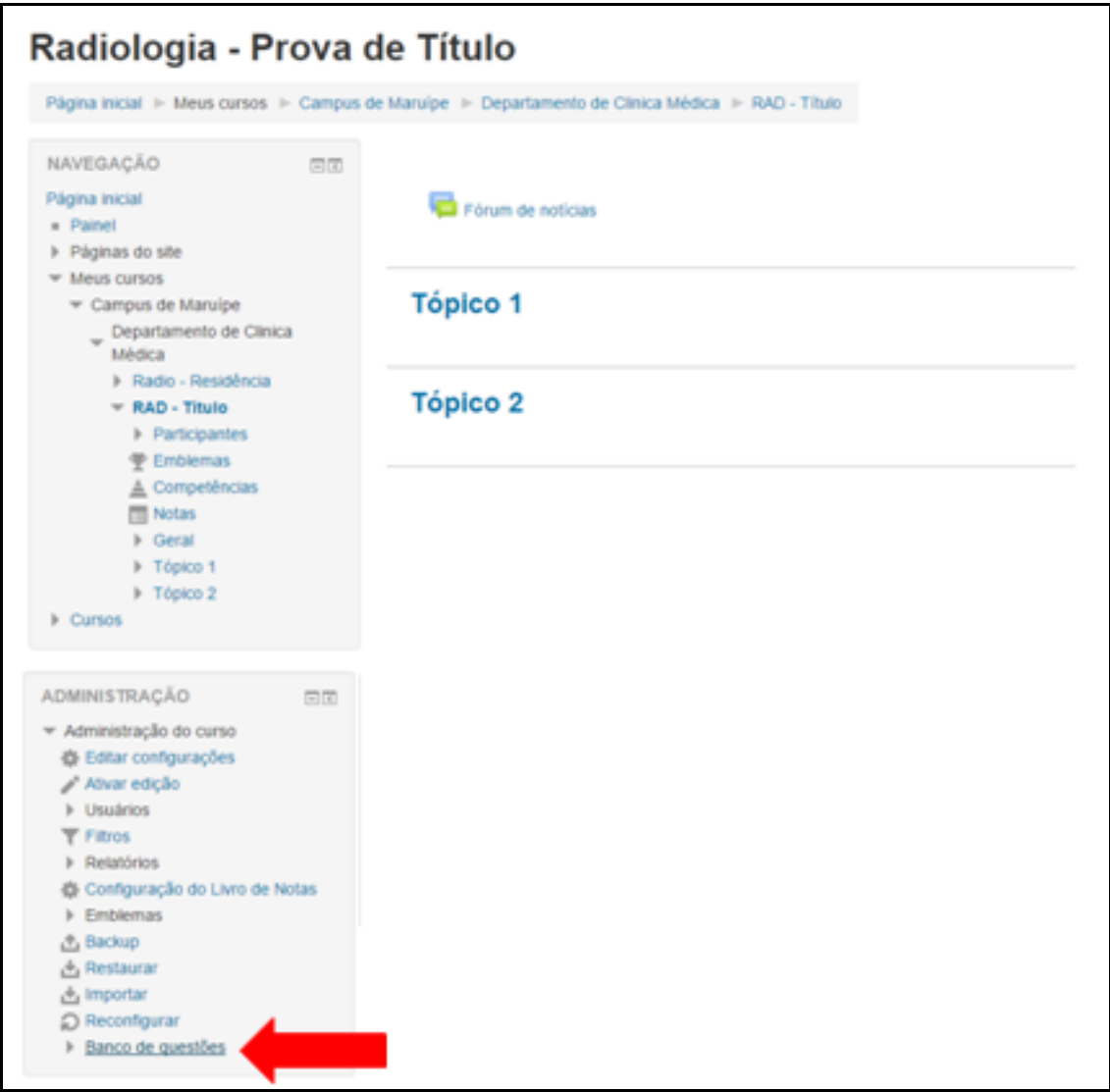

Passo 5 - "Selecionar uma categoria" para formular a questão (Figura 6);

**Figura 6**: Passo 5

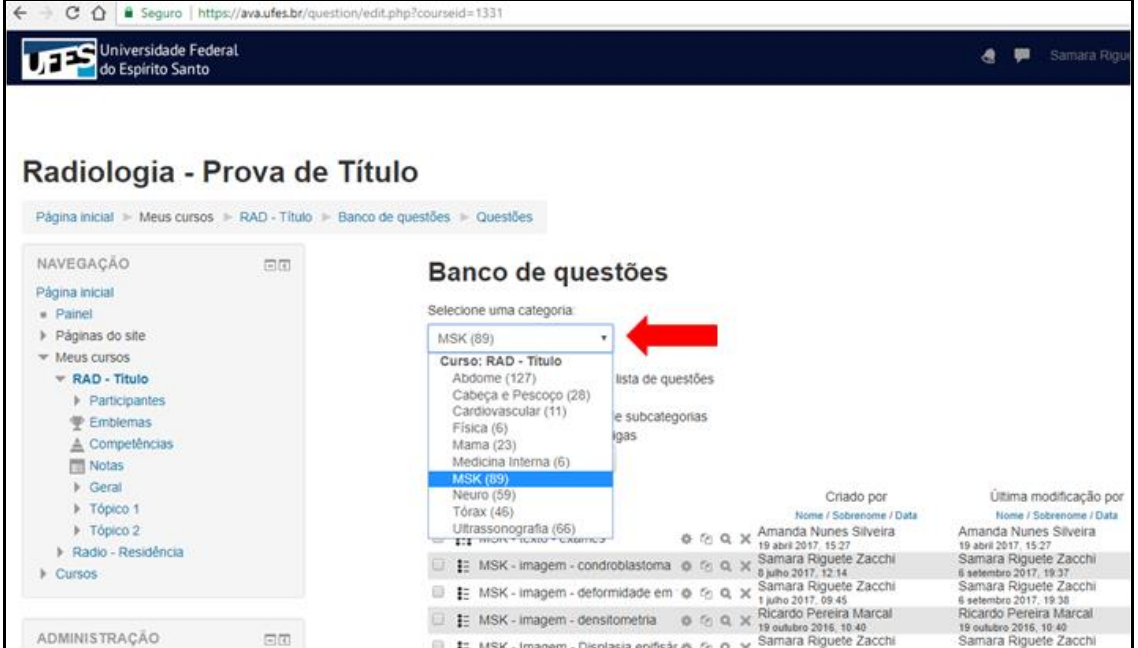

Passo 6 - Ícone "Criar uma nova questão" (Figura 7);

**Figura 7**: Passo 6

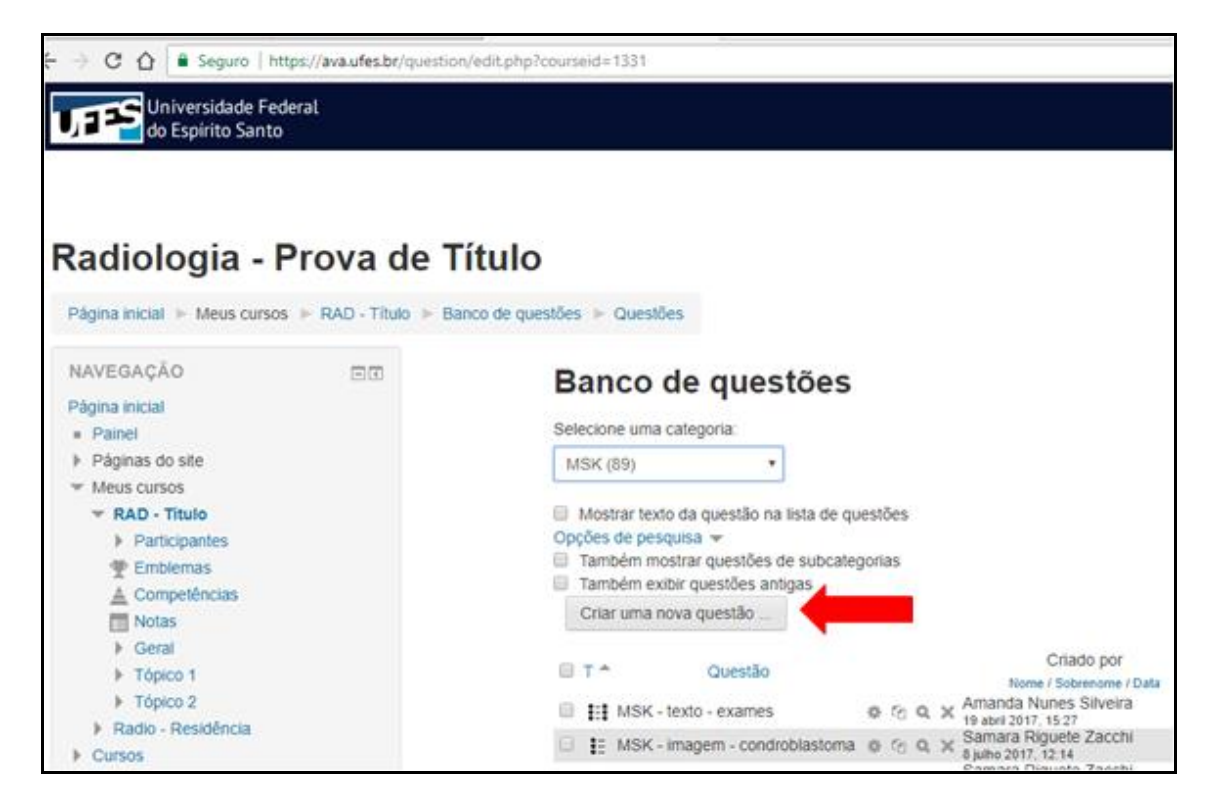

Passo 7 - Selecionar na nova tela: "Múltipla escolha" e "Adicionar" (Figura 8);

**Figura 8**: Passo 7

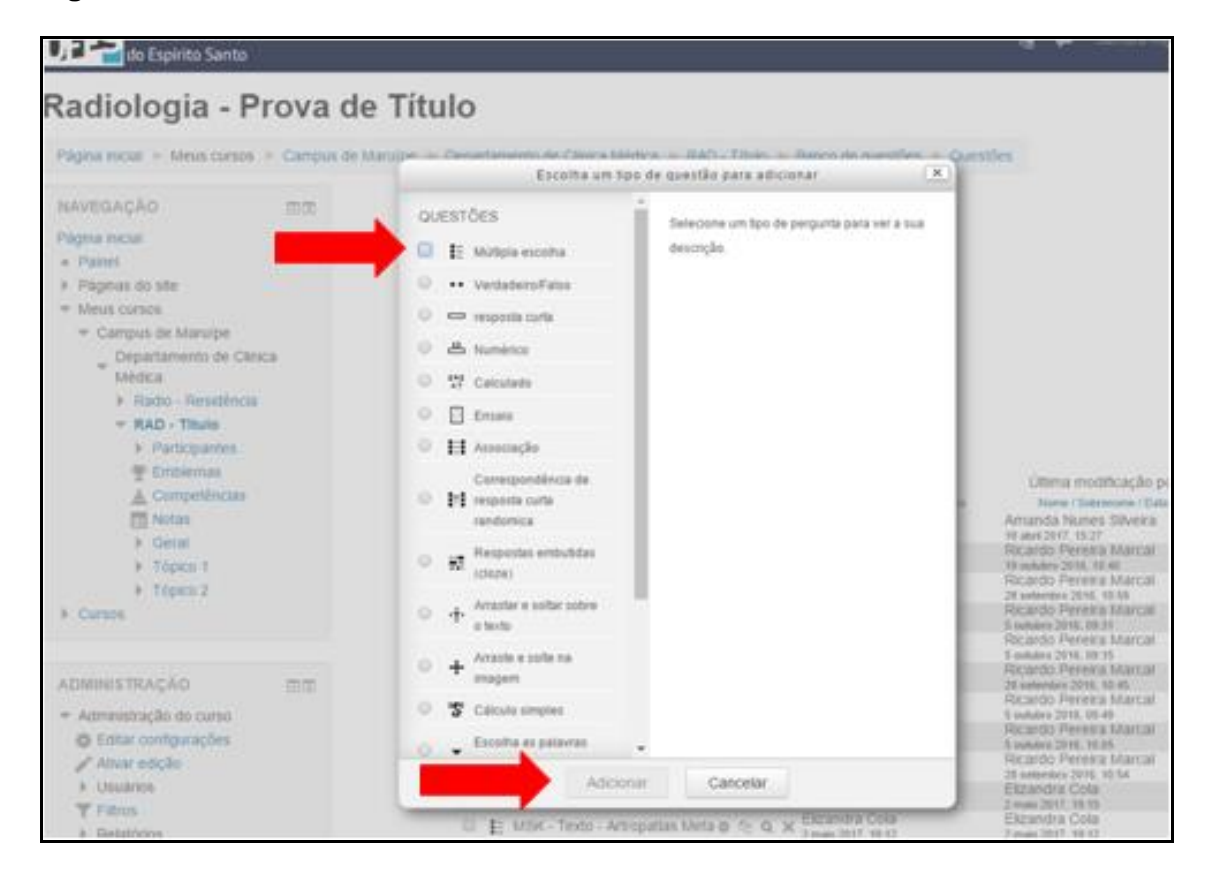

Passo 8 - Formular a questão, preenchendo os campos "Nome da pergunta", "Texto da questão" e "Escolhas", sendo que este último ítem representam cinco campos com as alternativas de resposta para o caso clínico (Figura 9);

**Figura 9**: Passo 8

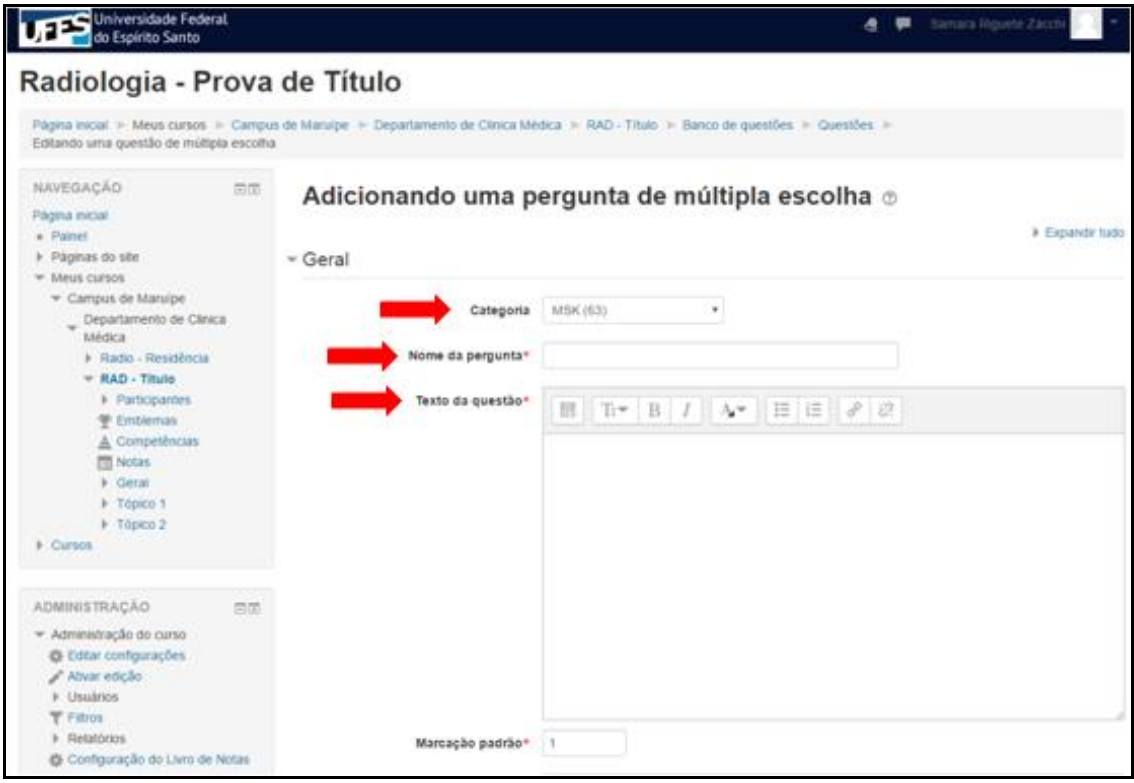

Passo 9 - Com relação às alternativas de respostas, foram selecionados os formatos com "apenas uma resposta" correta, sendo possível "misturar as opções", haja vista que foi marcada a opção "sem numeração das escolhas" (Figura 10);

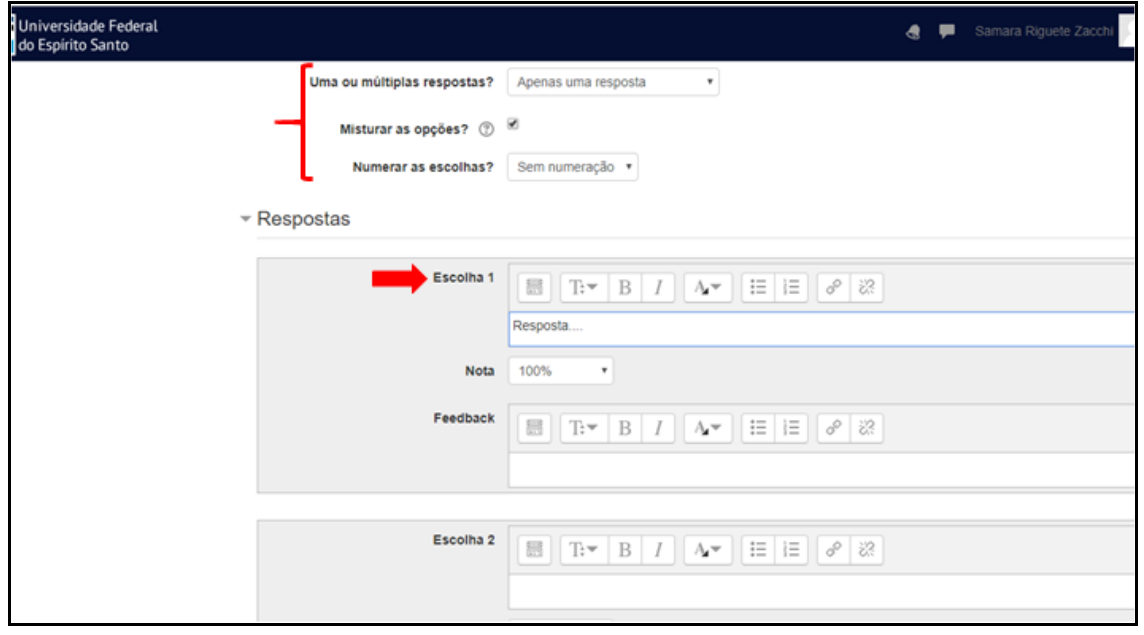

**Figura 10**: Passo 9

Passo 10 - Finalização do caso no ícone "Salvar mudanças" (Figura 11);

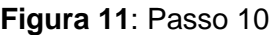

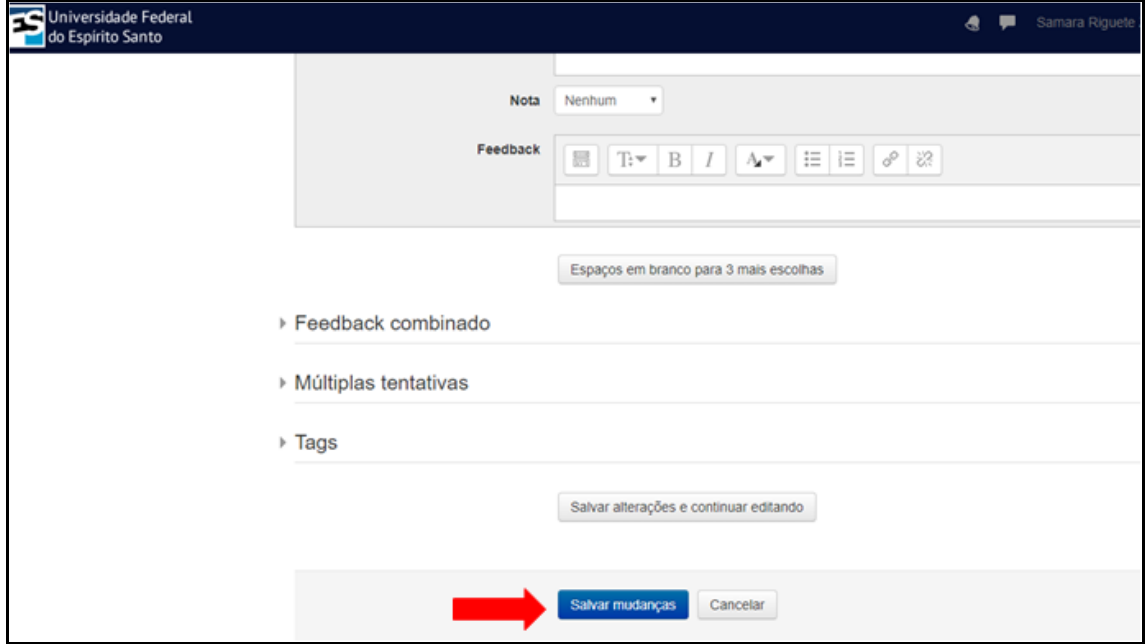

Cabe ressaltar que as imagens foram inseridas no campo "Texto da questão" e formatadas para que coubessem na tela de visualização com tamanho e resolução adequados.

Além disso, o formato descrito no "passo 9" permite que, em diferentes acessos ao sistema, a resposta correta apareça da primeira até a última alternativa, numa ordem aleatória feita pelo próprio AVA.

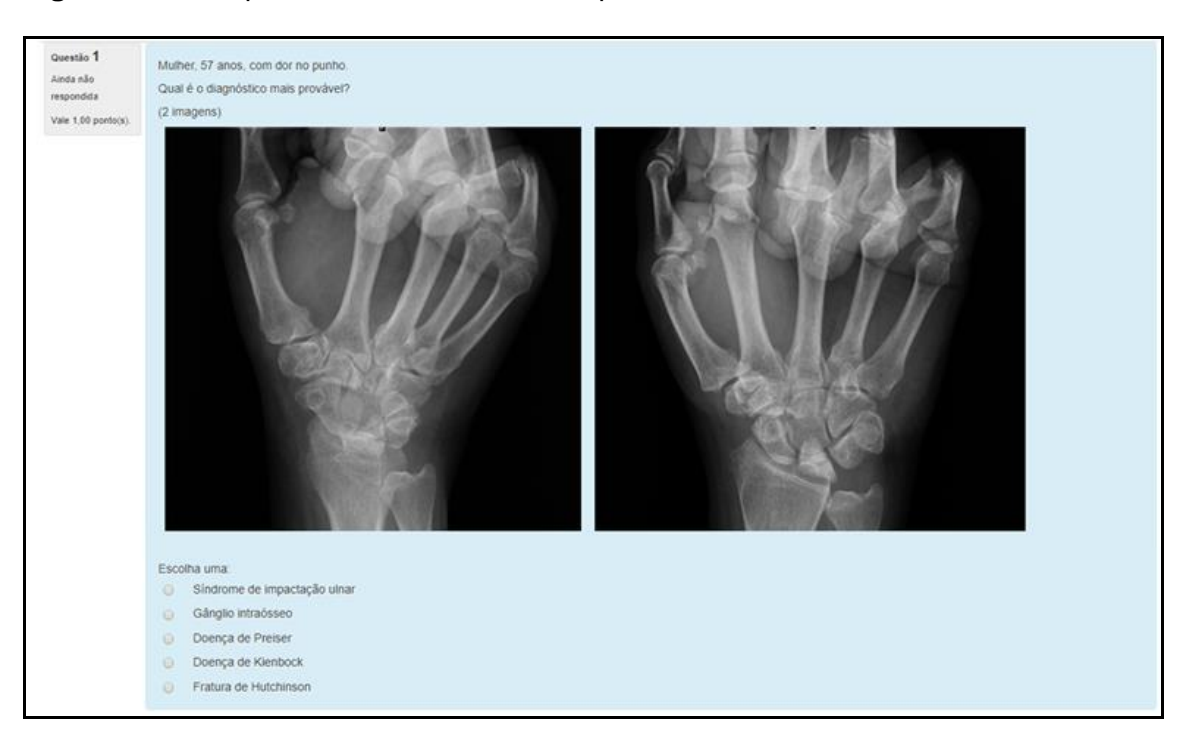

## **Figura 12**: Exemplo de caso concluído e disponibilizado no AVA.

#### 2.4 - AVALIAÇÃO DO MATERIAL CONFECCIONADO

A qualidade do material confeccionado foi avaliada por dois profissionais, ambos Médicos Radiologistas, Mestres e Doutores ligados ao setor de Radiologia e Diagnóstico por Imagem da UFES, com atuação no Programa de Residência Médica, sendo que um deles também é Professor Adjunto do departamento de Clínica Médica, trabalhando na Graduação em Medicina desta mesma Universidade.

Foram usados vários critérios, destacando-se: nível de interesse do diagnóstico; grau de dificuldade da questão; informações clínicas relevantes (quando necessárias); formatação, clareza e representatividade das imagens; e diagnósticos diferenciais / opções de respostas entre as múltiplas escolhas.

Após validação pelo avaliador, o material foi disponibilizado para estudo na plataforma AVA.UFES (https://ava.ufes.br/), tanto na intranet quanto na extranet, por meio do portal do aluno.

#### **3 - RESULTADOS**

Conforme previamente descrito, os cem casos confeccionados foram incluídos em categorias pré-estabelecidas, sendo 28 casos de abdome, 26 de musculoesquelético, 13 de tórax, 11 de ultrassonografia, 10 de neurorradiologia, 05 de cabeça e pescoço, 05 de mama, 01 de cardiovascular e 01 de física médica (ANEXO A).

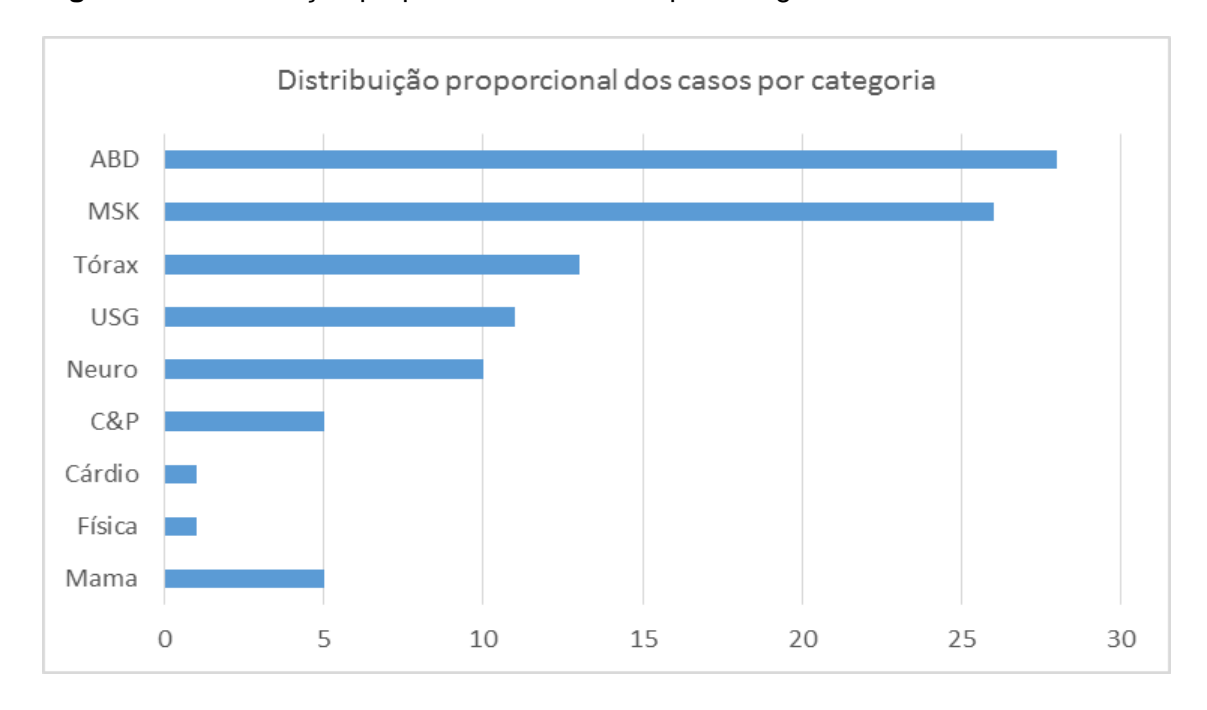

**Figura 13** - Distribuição proporcional dos casos por categoria

*ABD: abdome, MSK: musculoesquelético, USG: ultrassonografia, Neuro: neurorradiologia, C&P: cabeça e pescoço, Física: física médica, Cárdio: cardiovascular.*

#### **4 - DISCUSSÃO**

#### 4.1 - DISPOSIÇÕES GERAIS

A cibercultura é a cultura contemporânea estruturada pelas tecnologias<sup>2,3</sup>, que conecta as sociedades pelas redes de internet, permitindo intenso fluxo de informação e delineando novas formas de relações pessoais, profissionais, econômicas, políticas e educacionais<sup>4</sup>.

Considerando que a radiologia é uma especialidade médica fortemente ligada à tecnologia, na dependência de aparelhos modernos para aquisição de imagens, computadores para processamento de dados e confecção de laudos, acesso ao PACS (Sistema de Comunicação e Arquivamento de Imagens), dentre outras atividades baseadas em tecnologia de comunicação e informação (TIC), é esperado que os residentes e aperfeiçoandos nesta especialidade tenham familiaridade e fácil acesso a programas de educação continuada digital.

Seguindo essa tendência de educação online e a facilidade de acesso aos meios eletrônicos, os professores da Radiologia do Departamento de Clínica Médica da UFES têm se esforçado para manter a plataforma AVA com casos clínicos e textos educacionais atualizados, proporcionando uma maior interatividade com o aluno e também ampliando as opções de estudo.

#### 4.2 - CONCEITOS

O ensino à distância (EAD) está incluído nesse contexto de cibercultura, e pode ser compreendido como processo planejado de ensino-aprendizagem, mediado por tecnologia através de ferramentas síncronas e assíncronas, em que o aluno e o professor não estão presentes fisicamente num mesmo ambiente<sup>1</sup>.

As ferramentas síncronas são aquelas que permitem interação em tempo real (online), incluindo salas de Chat, MSN, Google Talk e Skype, dentre outros. Já as ferramentas assíncronas permitem uma interação atemporal, em que cada aluno participa de acordo com sua disponibilidade de horário, como ocorre nas listas e fóruns de discussões<sup>5</sup>.

O AVA representa uma ferramenta de educação e avaliação online, que utiliza softwares educacionais via web, os quais permitem várias formas de interação.

O AVA, nas suas várias interfaces, pode ser utilizado como meio exclusivo de aprendizado e capacitação ou, então, ser complementar à formação de cursos presenciais<sup>6</sup>.

De acordo com Dillenbourg 2010, para que uma plataforma de ensino seja chamada de AVA, algumas características são essenciais, destacando-se a participação dos alunos na sua construção e de que o espaço no qual as informações estão inseridas tenha sido construído para essa finalidade. Além disso, deve haver interação educacional no ambiente, as informações devem ser explicitamente evidenciadas por textos e imagens e o ambiente deve integrar múltiplas tecnologias e abordagens pedagógicas<sup>1</sup>.

Este ambiente possibilita que o tutor acompanhe o processo de aprendizagem por parte do aluno, gerando relatórios sobre performance e progresso dos conhecimentos adquiridos, sendo possível trabalhar de forma dirigida na correção das deficiências e dificuldades de cada aluno.

Neste modelo, o aluno pode planejar seus estudos de acordo com a própria demanda, acessando os recursos e materiais didáticos no momento que mais for mais conveniente<sup>7</sup>.

Para tal, existem alguns diferentes tipos de AVA, a saber: Moodle, Teleduc, AulasNet e E-Proinfo<sup>7</sup>.

A plataforma Moodle é uma das mais utilizadas em universidades públicas e privadas. É gratuita e tem um "código-fonte" livre, ou seja, o mentor pode fazer mudanças no conteúdo e redistribuí-lo aos alunos cadastrados.

A Teleduc foi desenvolvida pela Unicamp com a característica de fácil acessibilidade, em que pessoas com mínimo conhecimento de informática consigam utilizá-la.

A AulaNet foi criada na PUC-RJ, e o seu marco é a interatividade entre discentes e docentes, pela eficiência e acessibilidade na troca de informações.

Por fim, a E-Proinfo foi desenvolvida pelo MEC, sendo mais utilizada nas instituições de ensino público, como material complementar às aulas presenciais ou como instrumento de EAD.

Cabe ressaltar que AVA não é sinônimo de ambiente informatizado de aprendizado (AIA). Por definição, os AIA são aqueles em que há inserção de tecnologia de informática na sala de aula, geralmente um computador, como recurso e instrumento pedagógico, entretanto, o processo ensino-aprendizado está centralizado no professor<sup>8</sup>. Já o AVA representa uma substituição do ambiente tradicional de ensino.

O AVA tornou-se uma realidade no nosso país em decorrência dos avanços tecnológicos e popularização da internet<sup>1,9</sup>, fato corroborado pelo Censo da Educação Superior de 2013, o qual demonstra que as matrículas de bacharelado, licenciatura e  $curs$ os superiores tecnológicos à distância já somam mais de um milhão de alunos<sup>10</sup>.

Hoje o Brasil dispõe de um plataforma que concentra inúmeras atividades de EAD (http://www.ead.com.br/), como faculdades, pós-graduação e cursos técnicos, muitas delas reconhecidas pelo Ministério da Educação e Cultura (MEC).

#### 4.3 - HISTÓRIA DO ENSINO À DISTÂNCIA

A análise histórica da EAD mostra uma evolução em cinco gerações<sup>2,11</sup> assim caracterizadas:

Na primeira geração (1850-1960), o ensino baseava-se em correspondências (p.ex.: livros e apostilas), sem utilizar recursos elétricos ou eletrônicos.

A segunda geração (1960-1985) veio com a popularização do rádio e da televisão (TV), utilizando múltiplas mídias como fitas K-7, vídeos, TV, fax e caderno impresso, ainda sem computadores.

Já na terceira geração (1985-1995), iniciou-se o uso de computadores, com presença de correio eletrônico e salas de chat, além de guia de estudo impresso, orientação por correspondência, transmissão por rádio e TV, audioteipes gravados e conferências por telefone.

A quarta geração (1995-2005) é marcada pelas audioteleconferências, permitindo a interação do aluno com o instrutor à distância em tempo real, através da internet.

A atual geração (quinta) é determinada pela aprendizagem flexível e inteligente que, além das interações sincronizadas entre professor e aluno, permite acesso do aprendiz a plataformas institucionais com respostas automatizadas, aulas gravadas e material didático diverso, baseando-se no método construtivista de ensino.

Essa última geração vem ao encontro das demandas do aluno universitário contemporâneo, "o estudante digital", que exige modelos de ensino dinâmicos, flexíveis, cooperativos, personalizados e interativos<sup>12</sup>.

#### 4.4 - ESTRATÉGIAS PARA O DESENVOLVIMENTO E SUCESSO DO AVA

Por meio da plataforma AVA, o aluno obtém conhecimento, tem acesso a conteúdo técnico, consegue sanar dúvidas, interage com outros alunos e, também, é avaliado pelo tutor.

Com o objetivo de tentar predizer o sucesso do aprendizado nesses ambientes virtuais, várias estratégias cognitivas, metacognitivas e de gerenciamento vêm sendo estudadas e aprimoradas<sup>13</sup>.

A estratégia cognitiva basicamente inclui a "pontuação com notas" para distinguir os diferentes níveis de execução das tarefas.

As estratégias metacognitivas, incluem planejamento, monitoramento e autorregulação do desempenho dos alunos.

As estratégias de gerenciamento de recursos, apesar de incluírem variáveis mais subjetivas, como horário dedicado à aprendizagem, qualidade do estudo, motivação pessoal e capacidade de comunicação com o instrutor, também são critérios preditores do sucesso do modelo educacional.

A motivação do aluno, vista no seu engajamento e autonomia, é fundamental para a aquisição do conhecimento<sup>14</sup>.

#### 4.5 - MODELOS AVALIATIVOS

Diferentemente da educação tradicional cujo processo avaliativo é classificatório e excludente, centrado no momento de aplicação de uma prova, no EAD a avaliação é dinâmica e multidimensional, baseando-se na construção e evolução do aluno ao longo do tempo<sup>15</sup>. Para isso, algumas ferramentas podem ser utilizadas, destacando $se^{16}$ :

- Fóruns: ambiente de discussões assíncronas, onde o aluno tem expressa sua opinião após reflexões, e essa opinião poderá ser avaliada considerando-se aspectos qualitativos e quantitativos $17$ ;

- Diário de bordo: o aluno reporta suas reflexões sobre um determinado tema e relata suas dificuldades no processo de aprendizagem para o tutor;

- A *wiki*: permite a edição seletiva de documentos, com atualização dinâmica, em que o aluno pode ser avaliado em relação ao conteúdo e ao comprometimento com a execução desta tarefa;

- O *chat*: modelo de interação simultânea entre aluno-aluno e tutor-aluno, para que a comunicação, discussões e questionamentos sejam realizados;

- Listas de discussão: troca de mensagens por e-mail;

- *Blogs*: representam páginas pessoais da internet e, por registrar de forma cronológica os assuntos, imagens, textos e emoções "postados", permitem a avaliação do conteúdo inserido e progressão temporal do aluno.

4.6 - REGULAMENTAÇÃO NACIONAL

As atividades de ensino à distância, em geral, devem ser supervisionadas pelo MEC e seguir as determinações do Decreto número 9.057, expedido pelo presidente da república em exercício Michel Temer, na data de 25 de maio de 2017, que regulamenta o artigo 80 da Lei número 9.394, de 20 de dezembro de 1996, que estabelece as diretrizes e bases da educação nacional<sup>18</sup>.

#### **5 - CONCLUSÃO**

Conforme proposto no projeto, cem novos casos clínicorradiológicos, no modelo de resposta única mediante a opção de múltiplas escolhas, foram inseridos na plataforma do Ambiente Virtual de Aprendizagem da disciplina de Radiologia e Diagnóstico por Imagem da Universidade Federal do Espírito Santo.

Objetivando melhorar a formação médico-acadêmica e seguindo uma tendência mundial de utilizar modelos pedagógicos interativos de ensino / aprendizagem, a existência de um amplo banco de questões com conhecimentos específicos na área de Radiologia permitirá a realização de estudos dirigidos e avaliações, bem como, contribuirá para a imersão em tecnologia de informação dos graduandos e médicos residentes desta instituição.

#### **6 - REFERÊNCIAS**

1. Belmonte V, Grossi MGR. Ambientes virtuais de aprendizagem: um panorama da produção nacional. Relatório de Pesquisa. CEFET-MG [Belo Horizonte], maio de 2010.

2. Santos E. Educação online para além da EAD: um fenômeno da cibercultura. Actas do X do Congresso Galego-Português de Psicopedagogia. Braga: Universidade de Minho, 2009: 5658-71.

3. Silva M. Cibercultura e educação: a comunicação na sala de aula presencial e on line. Revista FAMECOS: mídia, cultura e tecnologia, 2008; 37:69-74.

4. Santos E, Weber A. Educação e cibercultura: aprendizagem ubíqua no currículo da disciplina didática. Rev. Diálogo Educ. [Curitiba], 2013; 13 (38): 285-302.

5. Oliveira VC. Avaliação da aprendizagem na EAD online: um estudo sobre a concepção dos docentes. Dissertação apresentada ao programa de Pós-Graduação em Educação Matemática e Tecnológica para obtenção de título de Mestre. UFPe, Recife, 2011.

6. Mendonça B. O que é AVA?. Edools Tecnologias Educacionais Ltda, maio 2016. Disponível em: [<https://www.edools.com/faq/o-que-e-ava/>](https://www.edools.com/faq/o-que-e-ava/). Acesso em 27/09/2017.

7. Silva M. Plataforma AVA - Quais são as principais plataformas AVA da atualidade? Estúdio Site Informática Ltda, 26 de fevereiro de 2016. Disponível em: [>https://www.estudiosite.com.br/site/educacao-a-distancia/plataformas-ava/<](https://www.estudiosite.com.br/site/educacao-a-distancia/plataformas-ava/). Acesso em 27/09/2017).

8. Kampff AJC, Cavedini P. Ambientes informatizados de aprendizagem matemática: o estudo da geometria no ensino fundamental. VII Congresso Iberoamericano de Informática Educativa, 1102-11. 9. Ponciano VLO. Possibilidades e limites de ambientes virtuais de aprendizagem para implementação de cursos EaD na formação inicial e continuada de educadores. Revista Científica de Educação - INEC: 2017(1):146-68.

10. Censo da Educação Superior 2013: Resumo Técnico, 82 páginas (p.24). Disponível em: [<http://download.inep.gov.br/download/superior/censo/2013/resumo\\_tecnico\\_censo\\_educacao\\_supe](http://download.inep.gov.br/download/superior/censo/2013/resumo_tecnico_censo_educacao_superior_2013.pdf) [rior\\_2013.pdf>](http://download.inep.gov.br/download/superior/censo/2013/resumo_tecnico_censo_educacao_superior_2013.pdf). Acesso em 13/08/2017.

11. Fontes MAR. As cinco gerações tecnológicas na educação a distância, publicado em 18/06/2013. Disponível em: <http://www.webartigos.com/artigos/as-cinco-geracoes-tecnologicas-naeducacao-a-distancia/109451/ >. Acesso em 13/08/2017.

12. Salvador PTCO, Bezerril MS, Mariz CMS, Fernandes MID, Martins JCA, Santos VEP. Virtual learning object and environment: a concept analysis. Rev Bras Enferm [Internet]. 2017;70(3):572-9.

13. Filcher C, Miller G. Learning strategies for distance education students. Journal of Agricultural Education, 2000; 41 (1): 60-8.

14. Beluce AC, Oliveira KL. Students' Motivation for Learning in Virtual Learning Environments. Paidéia 2015; 25 (60): 105-113.

15. Vosgerau DSR. Avaliação da aprendizagem em educação online. Educ. Soc [Campinas], 2016; 27 (97): 1377-81.

16. Oliveira GP. Avaliação da aprendizagem em cursos online: colaboração e multidimensionalidade. Relatório de Pesquisa.Faculdade Politécnica de Jundiaí, 04/05/2007.

17. Kratochwill S, Silva M. Avaliação da aprendizagem on-line: contribuições específicas da interface fórum. Rev. Diálogo Educ.[Curitiba], 2008; 8 (24): 445-58.

18. Brasil. Decreto Nº 9057/2017 Regulamenta o Art. 80 da LDB (Lei nº 9394//96) Educação a Distância e revoga o Decreto 5622/2005. Brasília, publicado em 26/05/2017 e retificado em 30/05/2017. Disponível em: [<http://www.planalto.gov.br/ccivil\\_03/\\_Ato2015-](http://www.planalto.gov.br/ccivil_03/_Ato2015-2018/2017/Decreto/D9057.htm#art24) [2018/2017/Decreto/D9057.htm#art24>](http://www.planalto.gov.br/ccivil_03/_Ato2015-2018/2017/Decreto/D9057.htm#art24). Acesso em 28/09/2017.

## **ANEXO A**

## **Lista dos casos confeccionados e publicados no AVA.UFES**

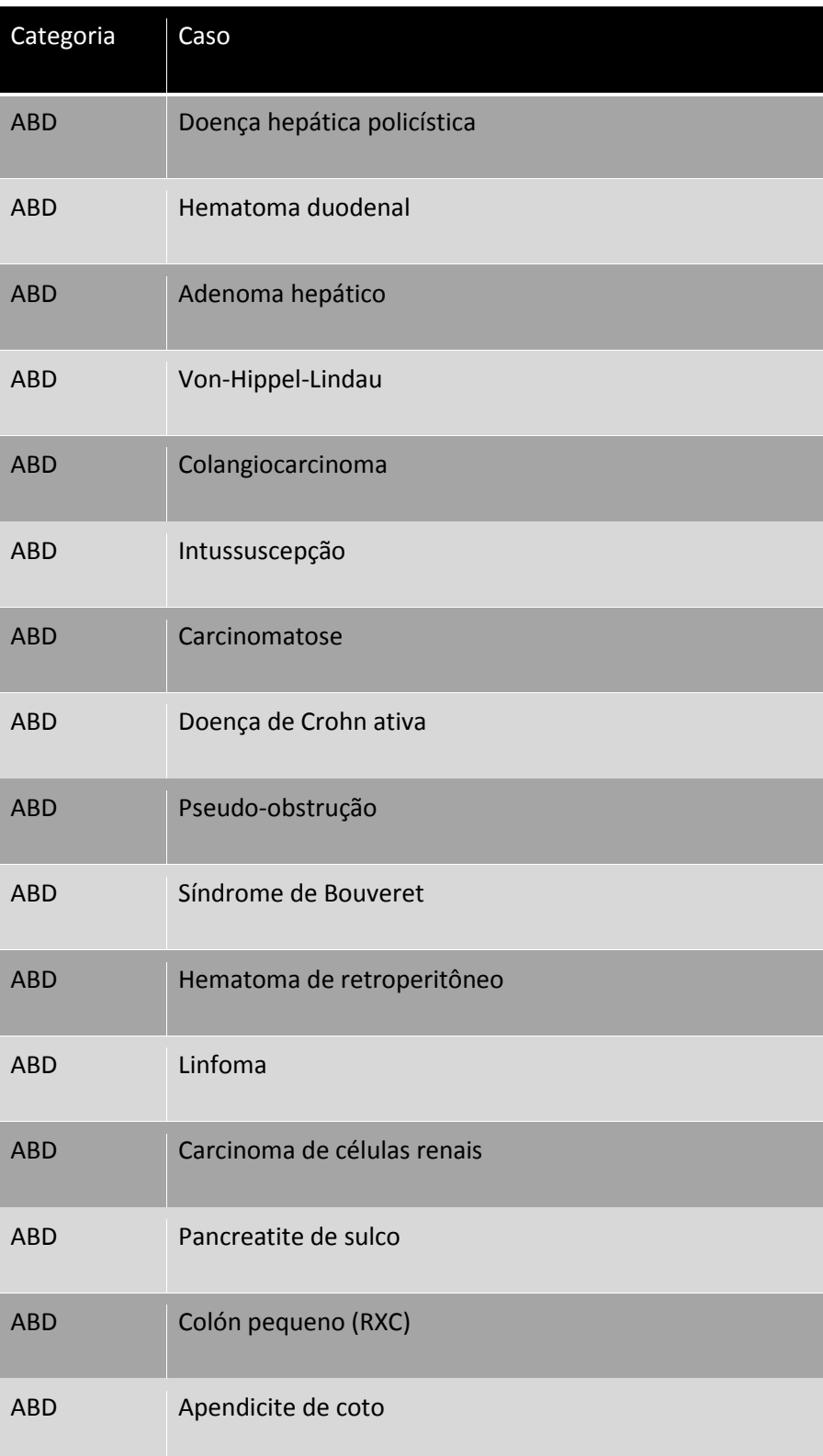

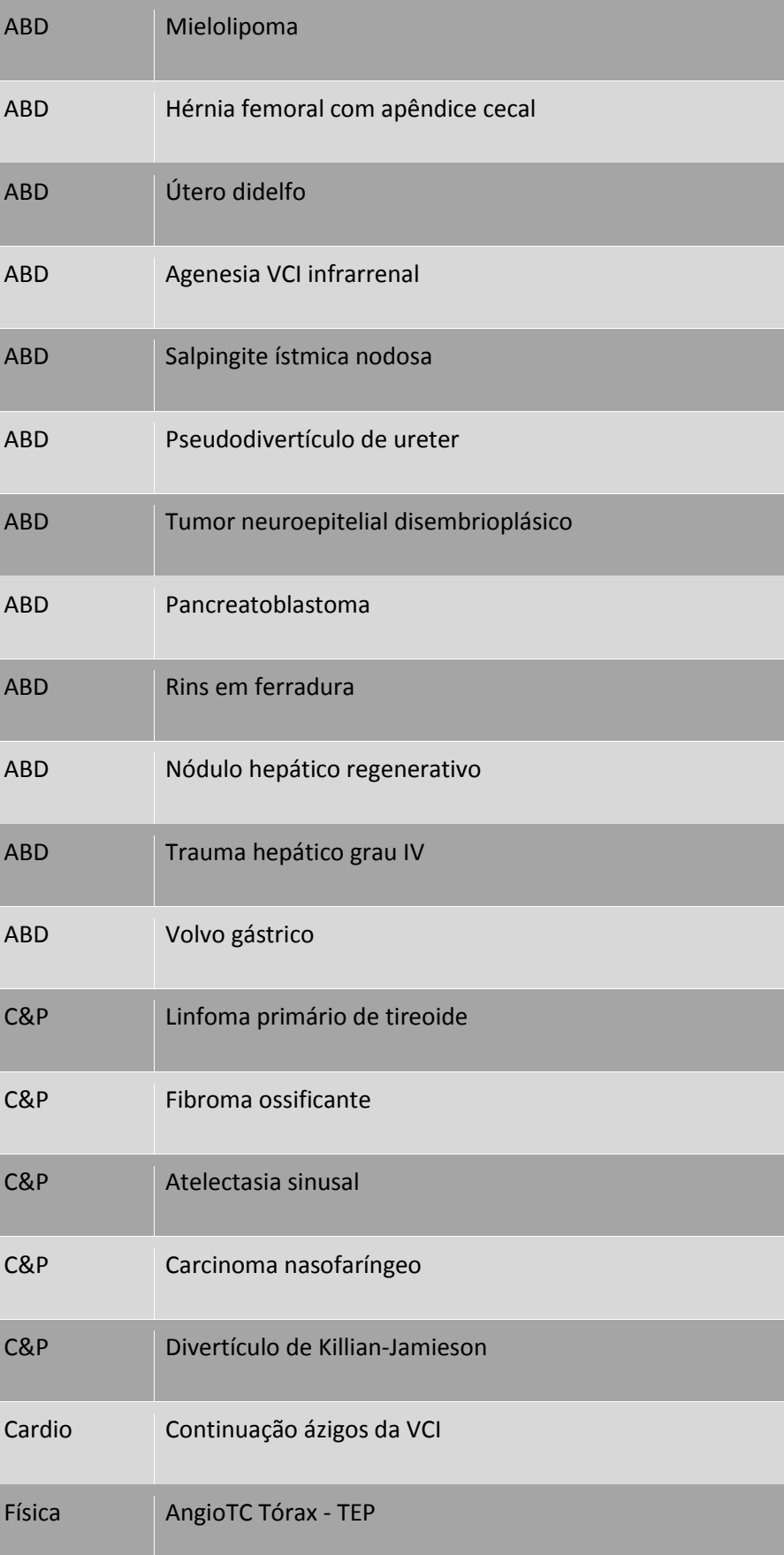

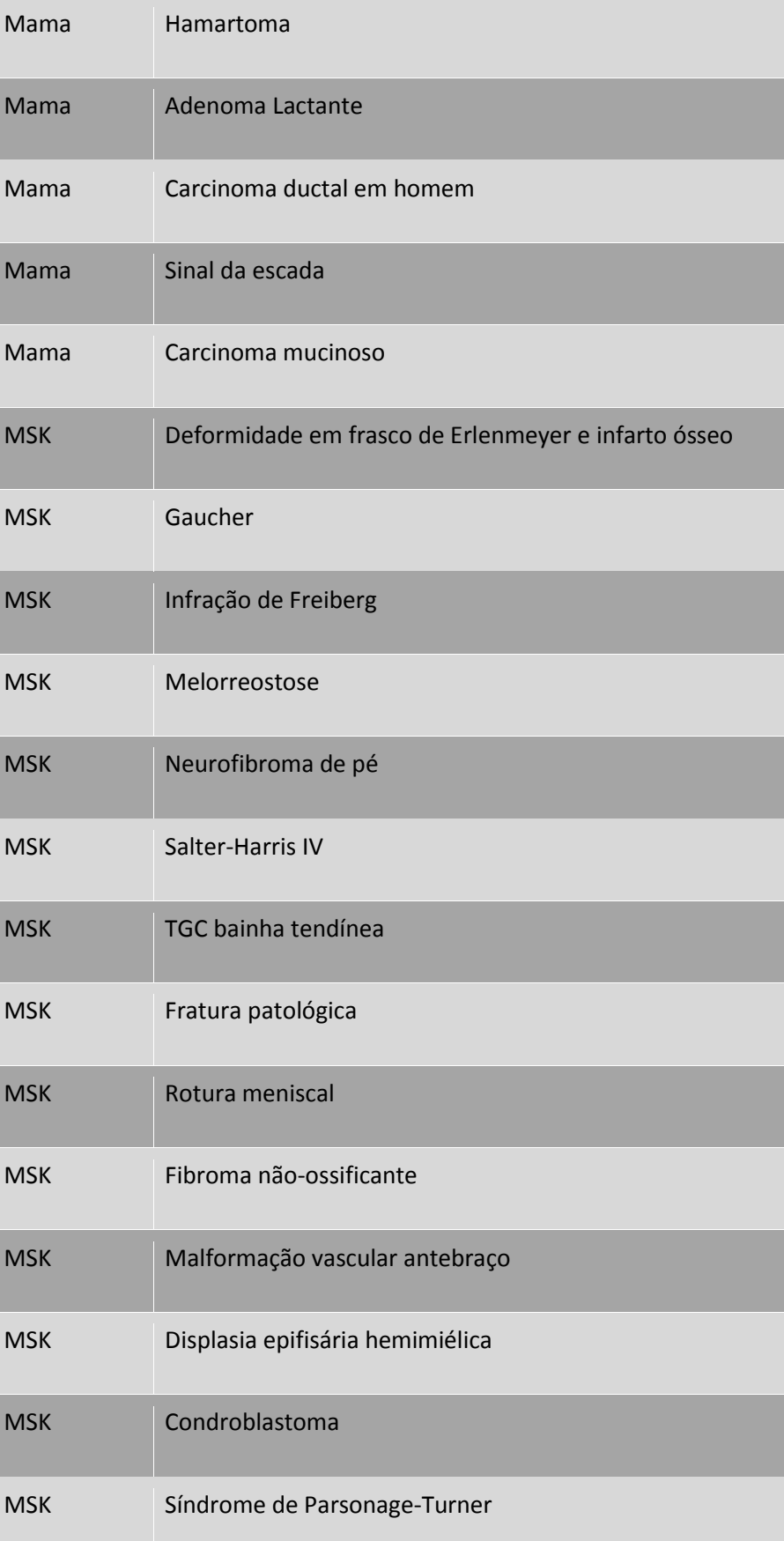

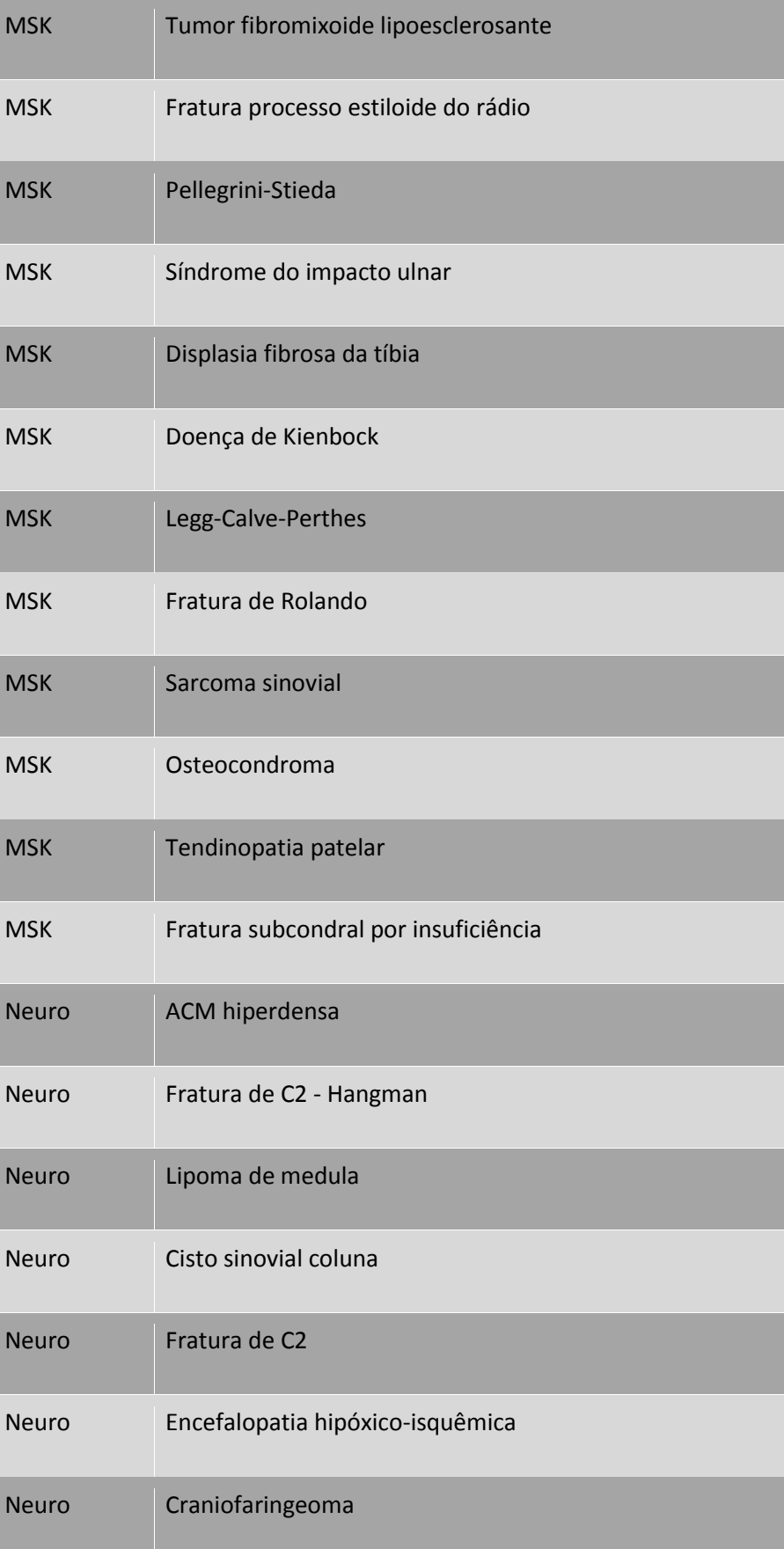

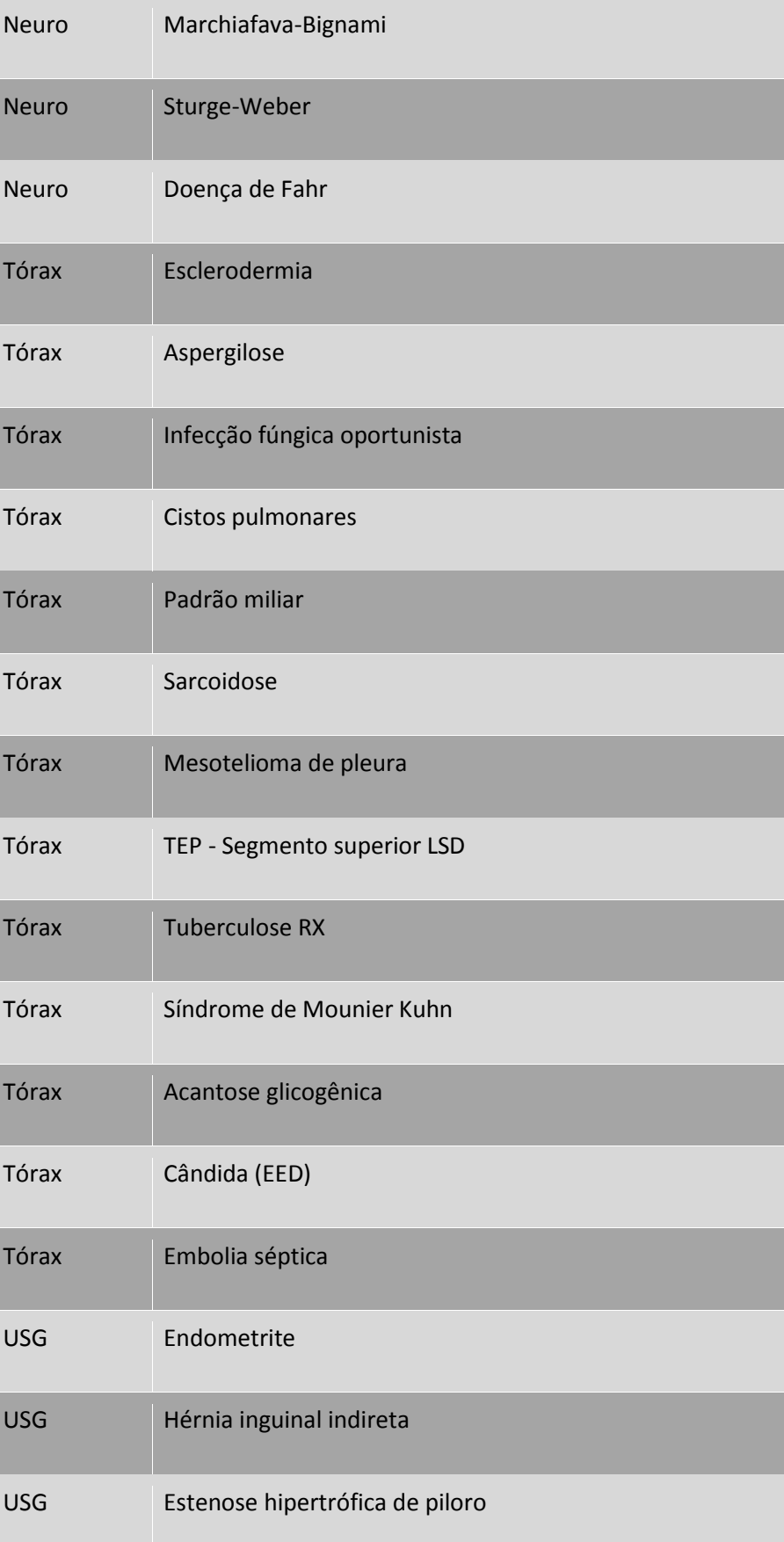

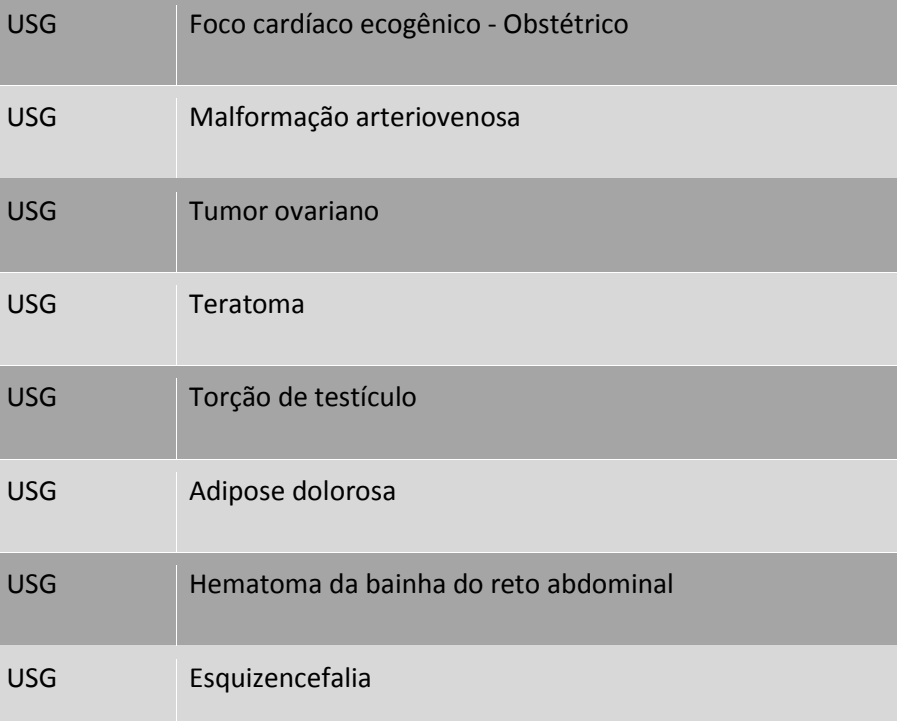